## Ромашов В.В., Сочнева Н.А.

*Муромский институт (филиал) федерального государственного образовательного учреждения высшего образования «Владимирский государственный университет имени Александра Григорьевича и Николая Григорьевича Столетовых» 602264, г. Муром, Владимирская обл., ул. Орловская, 23 E-mail: romashovmurom@mail.ru, sochnewa.natalya@yandex.ru*

## **Использование интерполирующего цифрового фильтра FIR85 для улучшения спектральных характеристик быстродействующего цифроаналогового преобразователя AD9164**

Цифровые вычислительные синтезаторы (ЦВС) широко используются в современных системах синтеза благодаря множеству достоинств перед традиционными системами формирования сигналов: высокой точности синтезируемой частоты, цифровому управлению частотой и фазой выходного сигнала, высокому разрешению по частоте и фазе, высокой скорости перестройки по частоте. Составной частью цифровых вычислительных синтезаторов являются цифро-аналоговые преобразователи частоты (ЦАП), которые позволяют повысить эффективность использования побочных высокочастотных компонент спектра выходного сигнала – образов основной частоты, возникающих в результате эффекта дискретизации [1].

Одним из недостатков цифровых вычислительных синтезаторов является появление в выходном сигнале побочных (паразитных) спектральных составляющих. Это происходит из-за того, что синтезируемые частоты некратны тактовой частоте сигнала ЦВС, то есть при переполнении накапливающего сумматора, формирующего линейно нарастающий код фазы, остается остаток. Наихудший случай наблюдается тогда, когда разница между синтезируемыми частотами и ближайшей частотой, кратной частоте сравнения, настолько мала, что фильтр нижних частот не обеспечивает требуемого подавления побочных спектральных составляющих [2]. Для эффективного решения данной проблемы могут использоваться интерполирующие фильтры [2]. Структурная схема основного канала передачи цифровых данных приведена на рисунке 1.

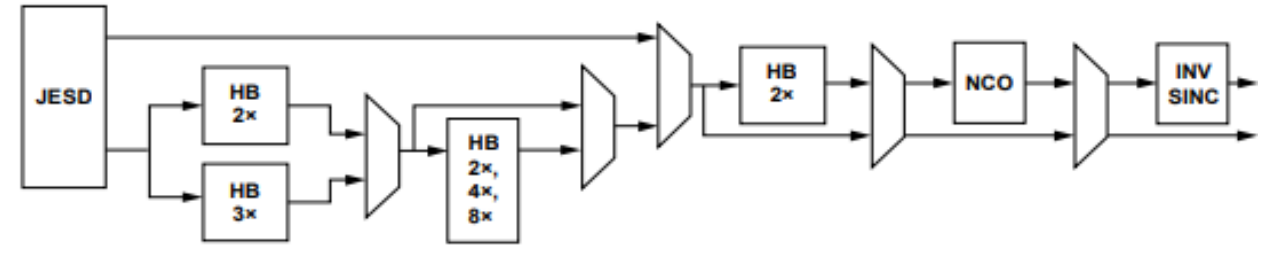

Рисунок 1 – Структурная схема основного канала передачи цифровых данных

Буквами HB на рисунке обозначены интерполирующие фильтры, которые могут подключаться по выбору. Структурная схема включает в себя входной блок интерполяции с возможностью выбора отключения интерполяции - 1x, использования интерполяции 2x или 3x, три дополнительных фильтра интерполяции с полудиапазоном 2x, конечный фильтр интерполятора режима 2xNRZ, FIR85, который можно обойти, и квадратурный модулятор, состоящий из 48-битного генератора, управляемого программным кодом (NCO), и преобразователя частотной характеристики, компенсирующего огибающую спектра сигнала (sin x)/x в основной полосе частот – первой зоне Найквиста. Все интерполяционные фильтры принимают потоки данных в виде квадратурного сигнала из двух составляющих I и Q. Аналогично, квадратурный модулятор и функция обратного синуса также принимают входные данные в виде сложного потока данных. Таким образом, любое использование функций цифрового канала передачи данных требует, чтобы входные данные представляли собой сложный поток данных. В режиме отключения интерполяции (1x) ожидается, что входной поток данных будет реальными данными [3].

Основной цифровой тракт содержит пять полудиапазонных интерполяционных фильтров и последний полудиапазонный интерполяционный фильтр, который используется в режиме 2xNRZ. Фильтры расположены каскадом, как показано на рисунке 1. Первая пара фильтров представляет собой фильтр 2x (HB2) или 3x (HB3). Каждый из этих фильтров имеет два варианта пропускной способности: 80% или 90%. 80%-ные фильтры имеют меньшую мощность, чем 90%-ные. Фильтры по умолчанию имеют пропускную способность 80% при меньшей мощности. Чтобы выбрать пропускную способность фильтра равной 90%, необходимо запрограммировать бит FILT\_BW в регистре DATAPATH\_CFG на 1.

За первой парой фильтров следует серия из 2x полудиапазонных фильтров, каждый из которых вдвое уменьшает полезную полосу пропускания предыдущего. На HB4 приходится 45%, на HB5 - 22,5%, а на HB6 приходится 11,25% пропускной способности передачи данных. Последний полудиапазонный фильтр, FIR 85, используется в режиме 2=NRZ. Он работает со скоростью  $2xf_{DAC}$  и имеет полезную полосу пропускания 45% от тактовой частоты ЦАП  $f_{DAC}$ . Фильтр FIR85 используется в сочетании со сложными режимами интерполяции для повышения тактовой частоты ЦАП и удаления образов от желаемого сигнала. Пример фильтрации с подавлением близлежащей гармоники образа показан на рисунке 2 [3].

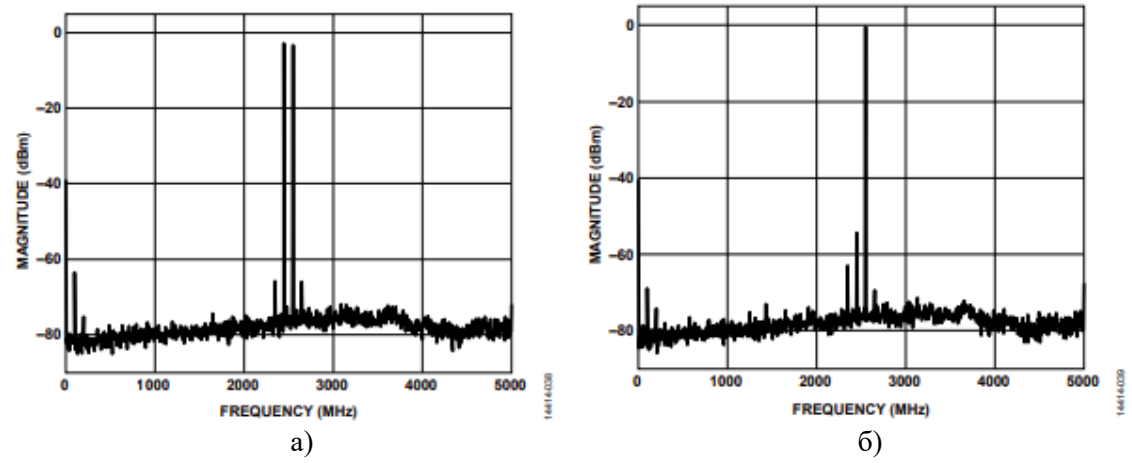

Рисунок 2 – Цифровая фильтрация гармоники первого отрицательного образа при подавлении гармоники основной синтезируемой частоты *fЦВС* <sup>=</sup> <sup>2350</sup> МГц

Рассматриваемые фильтры выполняют интерполяцию между существующими данными таким образом, чтобы свести к минимуму близлежащие гармоники образов в спектре выходного сигнала, что практически невозможно реализовать внешними аналоговыми полосовыми фильтрами. Исходя из этого, можно сделать вывод о широких перспективах использования интерполяции в процессах прямого цифрового синтеза для повышения качества синтезируемых сигналов.

## **Литература**

1. Romashov V.V., Doktorov A.N., Yakimenko K.A., Sochneva N.A. «Application high-speed digital-to-analog converters for direct digital synthesis of high-frequency radio signals». Journal of Physics: Conference Series. Volume 1632. Russian open scientific conference «Modern problems of remote sensing, radar, wave propagation and diffraction»" (MPRSRWPD) 2020 23-25 June 2020. DOI: 10.1088/1742-6596/1632/1/012023.

2. Зайцев, А.А. Нелинейное комбинированное управление в системе импульсной фазовой автоподстройки частоты / А.А. Зайцев // Труды МФТИ. – 2009. - №2. С. 48-53.

3. High Speed DAC [Электронный ресурс]: сайт компании Analog Devices, Inc., 2021. URL: https://www.analog.com/ru/products/ad9164.html (дата обращения: 27.12.2021).